## 4\_Pradeep\_Lecture\_4\_Machine\_learning\_clustering

March 7, 2020

**1 Machine learning Turorial : Classification/ Clustering**

```
[7]: # Libraries
     import numpy as np
     import pandas as pd
     from sklearn import preprocessing, neighbors
     from sklearn.model_selection import train_test_split
     import pickle
     import math
     import random
     import matplotlib.pyplot as plt
     from matplotlib import style
     from collections import Counter
     import warnings
     style.use('fivethirtyeight')
     %matplotlib inline
```
## **2 K nearest neighbors**

The k-nearest neighbors (KNN) algorithm is a simple, easy-to-implement supervised machine learning algorithm that can be used to solve both classification and regression problems.

suppose we have two classes and for a new data point which class it belongs:

We find the distances between the nearest k neighbors and the classify the data point based on the number of neighbors that are close to the given point. we can also define confidence interval: suppose if out of three  $(K=3)$ , two point belongs to class A and 1 to class B. Then the confidence of the point belonging to class A is 66% confidence.

Confience is different from the model accuracy

WE measure simple Euclidean distance. And since the data set is very large this claculation takes lot of time. Larger this dataset this algorithm is not good as compared to other algorithm such as SVM.

We are using dataset from university of califorina: UCI machine learning repository: *archive.ics.uci.edu*/*ml*/*datasets.html*

Breast cancer data : downloaded

Data

```
[8]: # Sklearn neighbors.KNeighborsClassifier
```

```
df = pd.read_csv('./data/breast-cancer-wisconsin.data')
df.tail()
```
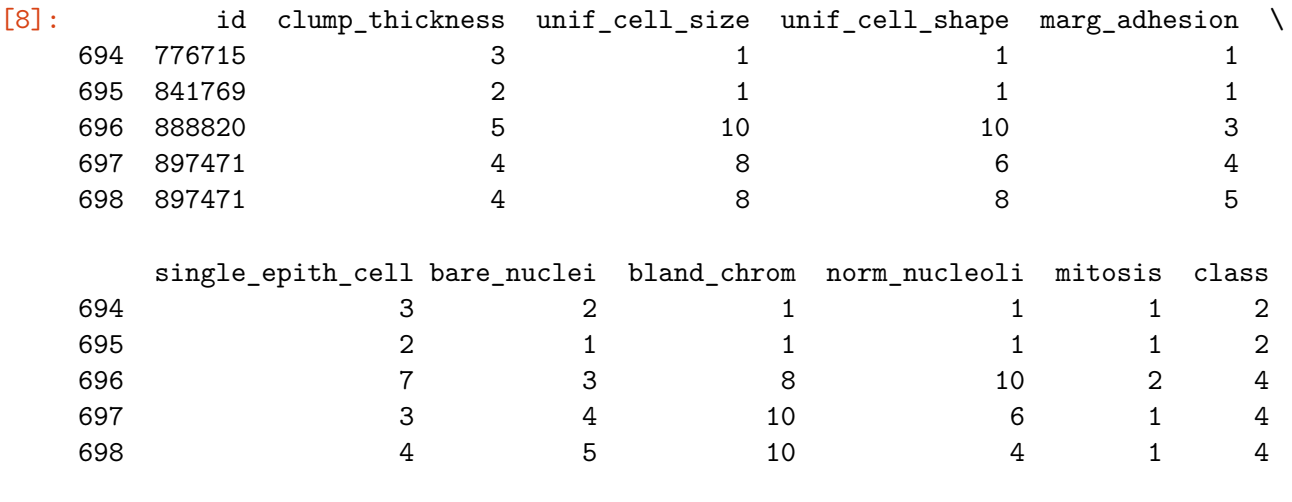

 $[9]$ :  $set(list(df['class']$ .values))

 $[9]$ :  $\{2, 4\}$ 

Missing data and Filtering

```
[3]: # data summary downladed states that there are missing data
     # we can also drop the missing data but in most cases we lose significant␣
     ,→amount of information
     # most algoritm treats -99999 as an outlier and treat it as an outlier
     # replacing missing data (denote by '?' in df) with a -99999 as an outlier
     df.replace('?', -99999, inplace=True)
     # df.head()
```

```
[4]: # removing the columns that are not useful
     df.drop(['id'],1, inplace=True)
     df.head()
```
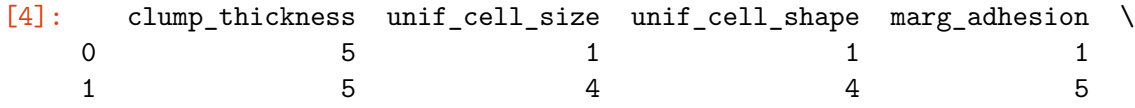

2 3 1 1 1 3 6 8 8 1 4 1 1 3 single\_epith\_cell bare\_nuclei bland\_chrom norm\_nucleoli mitosis class 0 2 1 3 1 1 2 1 7 10 3 2 1 2 2 2 2 3 1 1 2 3 3 4 3 7 1 2 4 2 1 3 1 1 2 [5]: *# In this problem we are trying to predict whether the cancer is benign or*␣ *,→malignant given by # class (2 for benign, 4 for malignant). # so every thing except the class column is our features # and label is the class*  $X = np.array(df.drop([ 'class '], 1))$  $y = np.array(df['class'])$  $X_t$ train,  $X_t$ test,  $y_t$ train,  $y_t$ test = train\_test\_split(X,y,test\_size = 0.2) [6]: *# defining classifier* clf = neighbors.KNeighborsClassifier() *# fitting classifier* clf.fit(X\_train,y\_train) *# accuracy* accuracy = clf.score(X\_test,y\_test) print(accuracy) *# saving classifier* **with** open('kneigh\_breast.pickle','wb') **as** f: pickle.dump(clf,f)

*# # to use classifier from file* pickle\_in = open('kneigh\_breast.pickle','rb') clf\_loaded = pickle.load(pickle\_in)

0.9785714285714285

```
[7]: # pridiction for unknown values
    example_measures = np.array([3,1,2,1,2,1,1,2,3],[20,4,4,3,3,1,1,2,3]])# example_measures = example_measures.reshape(len(example_measures),-1)
    prediction = clf_loaded.predict(example_measures)
```
print(prediction)

## [2 4]

Writing our own Knearest neighbors algorithm  $\leq$ center

```
[10]: def K_nearest_neighbor(data_in, data_to_predict, k =3):
          '''calculate the nearest neighbor distance
          data_in: actual data with classes (has to be a dictionary)
          data_to_predict: data point/ points to be predicted or classifed into␣
       ,→classes
          k : K value
          '''if len(data_in) >= k: # classes should not be less than K
              warnings.warn('K is set to a value less than total classes')
          #to do this we have to compare and calculate the distance of the given<sub>1</sub>
       ,→point with all the other data
          #points. An efficient way to do it is check the points in the radius of␣
       ,→the given point and then calculate the
          # eculidian distance
          # we calcuialte the list of all distance from the datapoint
          distances = []
          for group in data_in:
              for features in data_in[group]:
                  euclidean distance = npulinalg.norm(np.array(features)-np.
       ,→array(data_to_predict))
                  distances.append([euclidean_distance, group])
          votes = [i[1] for i in sorted(distances)[:k]] # sort the euclidean distance␣
       ,→and take class for first k values
          #print(Counter(votes))
          vote_result= Counter(votes).most_common(1)[0][0] # using counter to count<sub>U</sub>
       ,→the max values for a class
          # confidence of the outcome (by calculating number of votes in favor)␣
       ,→divided by total votes or k values
          confidence = 1.0*Counter(votes) .most\_common(1)[0][1]/k#print("result is %d with confidence %f" %(vote_result,confidence))
          return vote_result, confidence
```
 $[11]:$  # define dataset as a dictionary with two classes "k" and "r" with the<sub> $\perp$ </sub> *,→features.*

```
new_features = [5,7] # which this point belongs to either k or r
[13]: \# define dataset as a dictionary with two classes "k" and "r" with the<sub>\Box</sub>
       ,→features.
      dataset = {\{k': [1,2], [2,3], [3,1]\}, 'r': [6,5], [7,7], [8,6]\}}new_features = [5,3] # which this point belongs to either k or r
      result, confidence = K_nearest_neighbor(dataset, new_features, k=3)
      print("Class predicted as %s" %(result))
      print("confidence %f" %(confidence))
      for i in dataset:
          for ii in dataset[i]:
              plt.scatter(ii[0],ii[1], s=100, color = i)
      plt.scatter(new_features[0], new_features[1], color ='g', s =100)
      plt.show()
```
dataset =  ${\{ 'k': [[1,2], [2,3], [3,1]], 'r': [[6,5], [7,7], [8,6]] \}}$ 

Class predicted as k confidence 0.666667

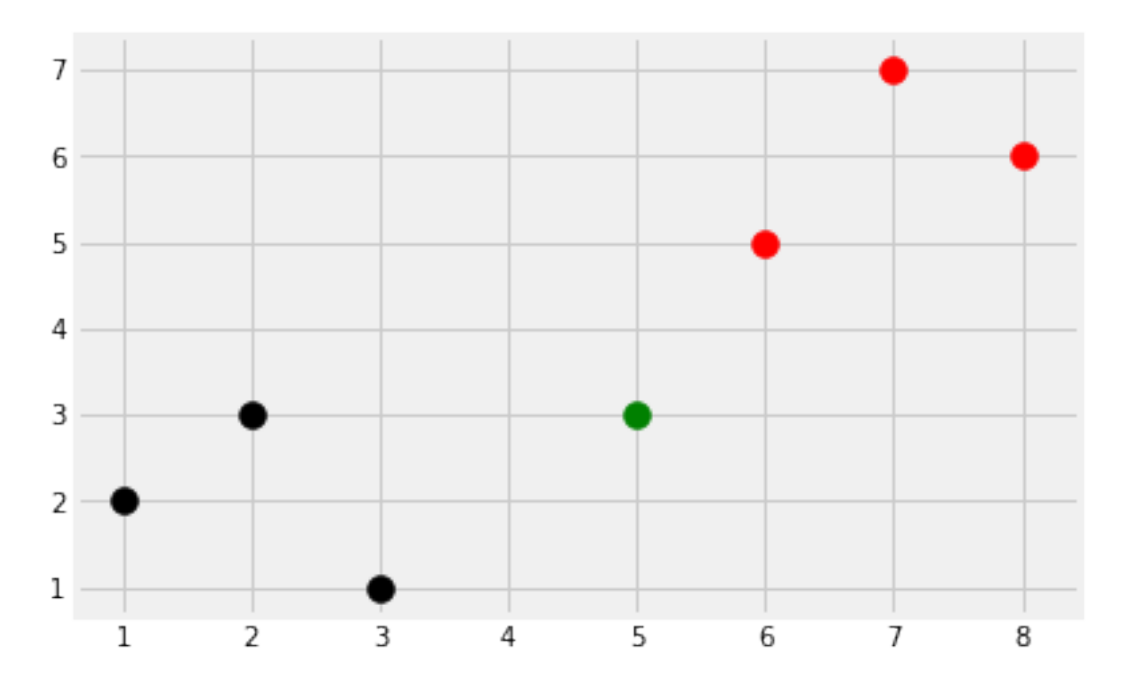

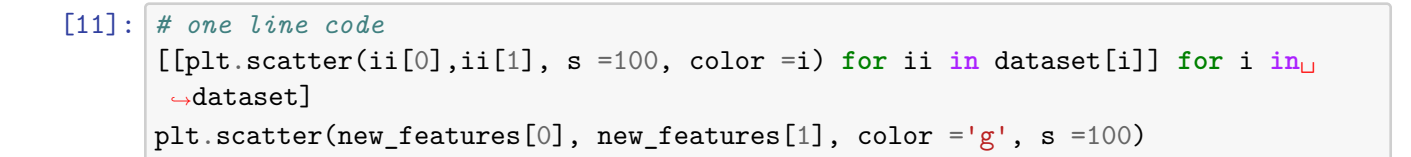

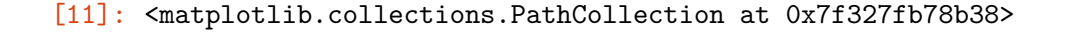

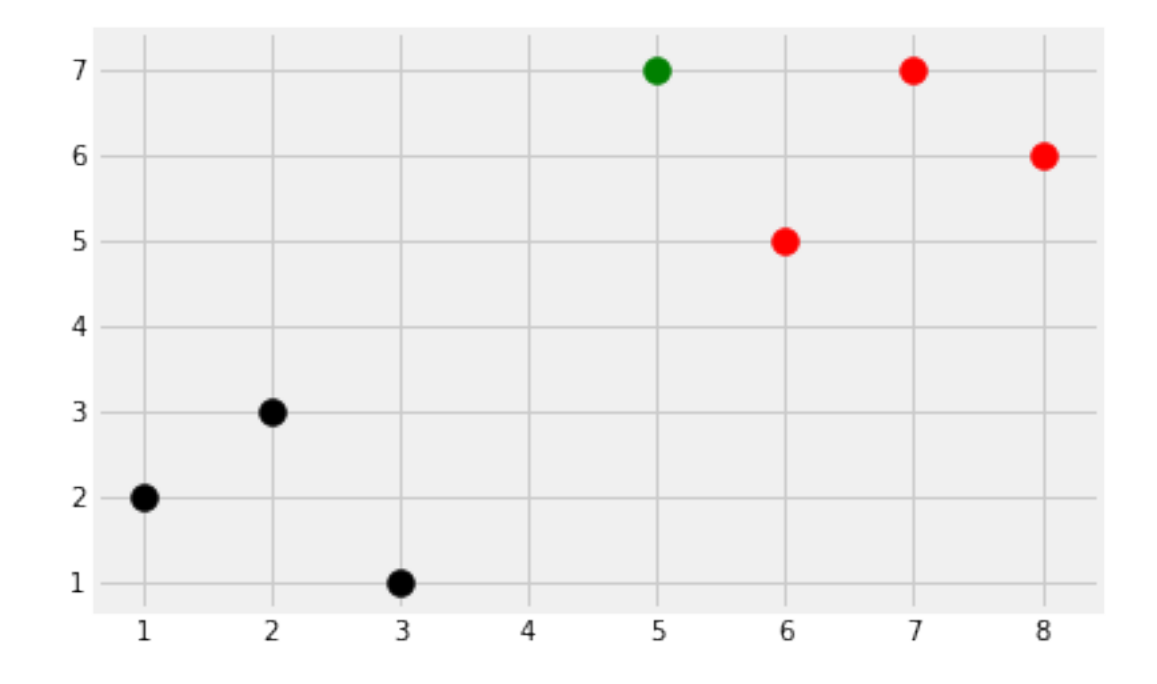

```
[14]: # using our self algorithm in breast cancer dataset
      full_data = df.astype(float).values.tolist() # some data are represented as␣
      ,→string (like '1') and
      #therefore converting all points to float
      random.shuffle(full_data) # shuffling order of the list to remove biases
      test_size = 0.2train_data = full_data[:-int(test_size*len(full_data))] # slicing data for␣
      ,→training first 80 percent data
      test_data = full_data[-int(test_size*len(full_data)):]train_set = {2:[], 4:[]} # to create dictionary for training set
      test_set = {2: [ ] , 4: [ ] }for i in train_data:
         train_set[i[-1]].append(i[:-1]) # appending train set based on the value␣
      ,→of last column
         #of train data upto second last column
```

```
for i in test_data:
   test_set[i[-1]].append(i[:-1]) # appending train set based on the value of␣
,→last column
   #of train data upto second last column
correct = 0.0 # to count the correct prediction
total = 0.0for group in test_set:
   for data in test_set[group]:
        vote, confidence = K_nearest_neighbor(train_set, data , k=5)
        if group == vote:
           correct += 1else:
           print(confidence)
       total += 1accuracy_our = (correct/total)
print("the accuracy of our method is %f" %(accuracy_our))
```

```
␣
                      ,→---------------------------------------------------------------------------
       ValueError Traceback (most recent call
valueError Traceback (most recent call
,→last)
       <ipython-input-14-5c7973f789a9> in <module>
          1 # using our self algorithm in breast cancer dataset
         \mathcal{D}----> 3 full_data = df.astype(float).values.tolist() # some data are\Box,→represented as string (like '1') and
         4 #therefore converting all points to float
         5
```

```
/usr/local/lib/python3.6/dist-packages/pandas/core/generic.py in␣
,→astype(self, dtype, copy, errors)
     5696 else:
     5697 # else, only a single dtype is given
  -> 5698 new_data = self._data.astype(dtype=dtype, copy=copy,
,→errors=errors)
     5699 return self._constructor(new_data).__finalize__(self)
     5700
```

```
/usr/local/lib/python3.6/dist-packages/pandas/core/internals/managers.py␣
,→in astype(self, dtype, copy, errors)
      580
      581 def astype(self, dtype, copy: bool = False, errors: str =\Box,→"raise"):
  --> 582 return self.apply("astype", dtype=dtype, copy=copy,
,→errors=errors)
      583
      584 def convert(self, **kwargs):
```

```
/usr/local/lib/python3.6/dist-packages/pandas/core/internals/managers.py␣
,→in apply(self, f, filter, **kwargs)
     440 applied = b.apply(f, **kwargs)
     441 else:
  \leftarrow > 442 applied = getattr(b, f)(**kwargs)
     443 result_blocks = _extend_blocks(applied, result_blocks)
     444
```

```
/usr/local/lib/python3.6/dist-packages/pandas/core/internals/blocks.py␣
,→in astype(self, dtype, copy, errors)
     623 vals1d = values.ravel()
     624 try:
  --> 625 values = astype_nansafe(vals1d, dtype, copy=True)
     626 except (ValueError, TypeError):
     627 \# e.g. astype_nansafe can fail on object-dtype of \Box,→strings
```

```
/usr/local/lib/python3.6/dist-packages/pandas/core/dtypes/cast.py in␣
,→astype_nansafe(arr, dtype, copy, skipna)
      895 if copy or is_object_dtype(arr) or is_object_dtype(dtype):
      896 \# Explicit copy, or required since NumPy can't view from /_{\square},→to object.
  --> 897 return arr.astype(dtype, copy=True)
      898
      899 return arr.view(dtype)
```
ValueError: could not convert string to float: '?'

[13]: *# doining exp multiple times and taking average accuracies*

 $accuracies = []$ 

```
for sam_i in range(20):
   full_data = df.astype(float).values.tolist() # some data are represented␣
,→as string (like '1') and
   #therefore converting all points to float
   random.shuffle(full_data) # shuffling order of the list to remove biases
   test_size = 0.2train_data = full_data[:-int(test_size*len(full_data))] # slicing data for
,→training first 80 percent data
   test_data = full_data[-int(test_size*len(full_data)):]
   train_set = {2:[], 4:[]} # to create dictionary for training set
   test_set = \{2: [ ] , 4: [ ] \}for i in train_data:
       train_set[i[-1]].append(i[:-1]) # appending train set based on the␣
,→value of last column
       #of train data upto second last column
   for i in test_data:
       test_set[i[-1]].append(i[:-1]) # appending train set based on the␣
,→value of last column
       #of train data upto second last column
   correct = 0.0 # to count the correct prediction
   total = 0.0for group in test_set:
       for data in test_set[group]:
           vote, confidence = K_nnearest_neighbor(train_set, data, k=5)
           if group == vote:
               correct += 1# else:
# print(confidence)
           total += 1accuracy_our = (correct/total)
   print("the accuracy of our method is %f" %(accuracy_our))
   accuracies.append(correct/total)
```

```
9
```
## print("Averace accuracy is **%f**" %(sum(accuracies)/len(accuracies)))

the accuracy of our method is 0.985612 the accuracy of our method is 0.978417 the accuracy of our method is 0.978417 the accuracy of our method is 0.971223 the accuracy of our method is 0.956835 the accuracy of our method is 0.978417 the accuracy of our method is 0.964029 the accuracy of our method is 0.935252 the accuracy of our method is 0.964029 the accuracy of our method is 0.956835 the accuracy of our method is 0.971223 the accuracy of our method is 0.978417 the accuracy of our method is 0.992806 the accuracy of our method is 0.942446 the accuracy of our method is 0.971223 the accuracy of our method is 0.978417 the accuracy of our method is 0.964029 the accuracy of our method is 0.949640 the accuracy of our method is 0.978417 the accuracy of our method is 0.978417 Averace accuracy is 0.968705

 $[$   $]$ :